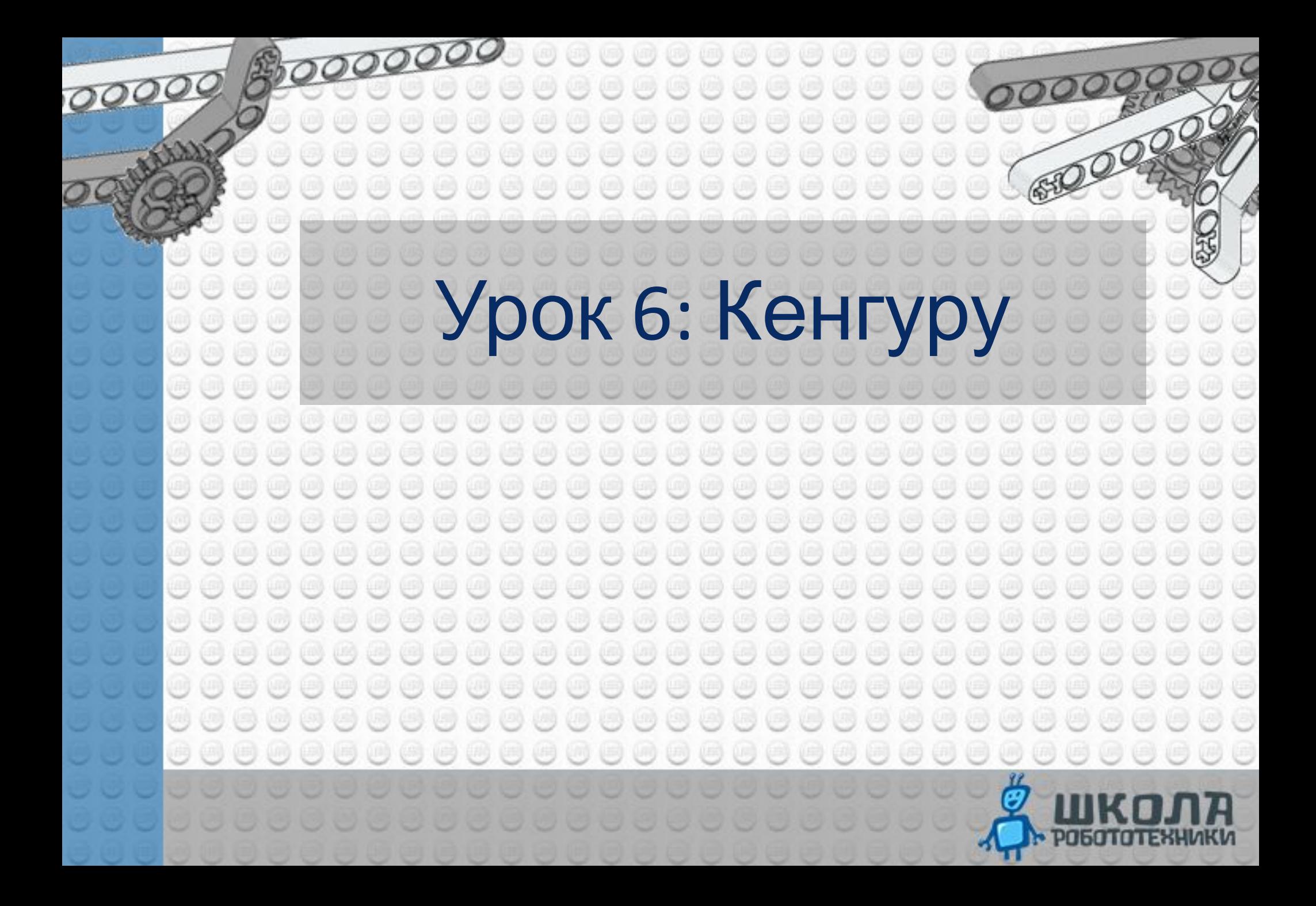

**ПОВТОРИ В Не шуметь, когда преподаватель** 

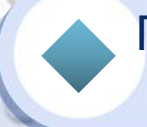

**м** 

правила!

Поднимаем руку, когда хотим чтолибо сказать или спросить

Не меняемся деталями из набора

Командная работа значительно улучшает нас

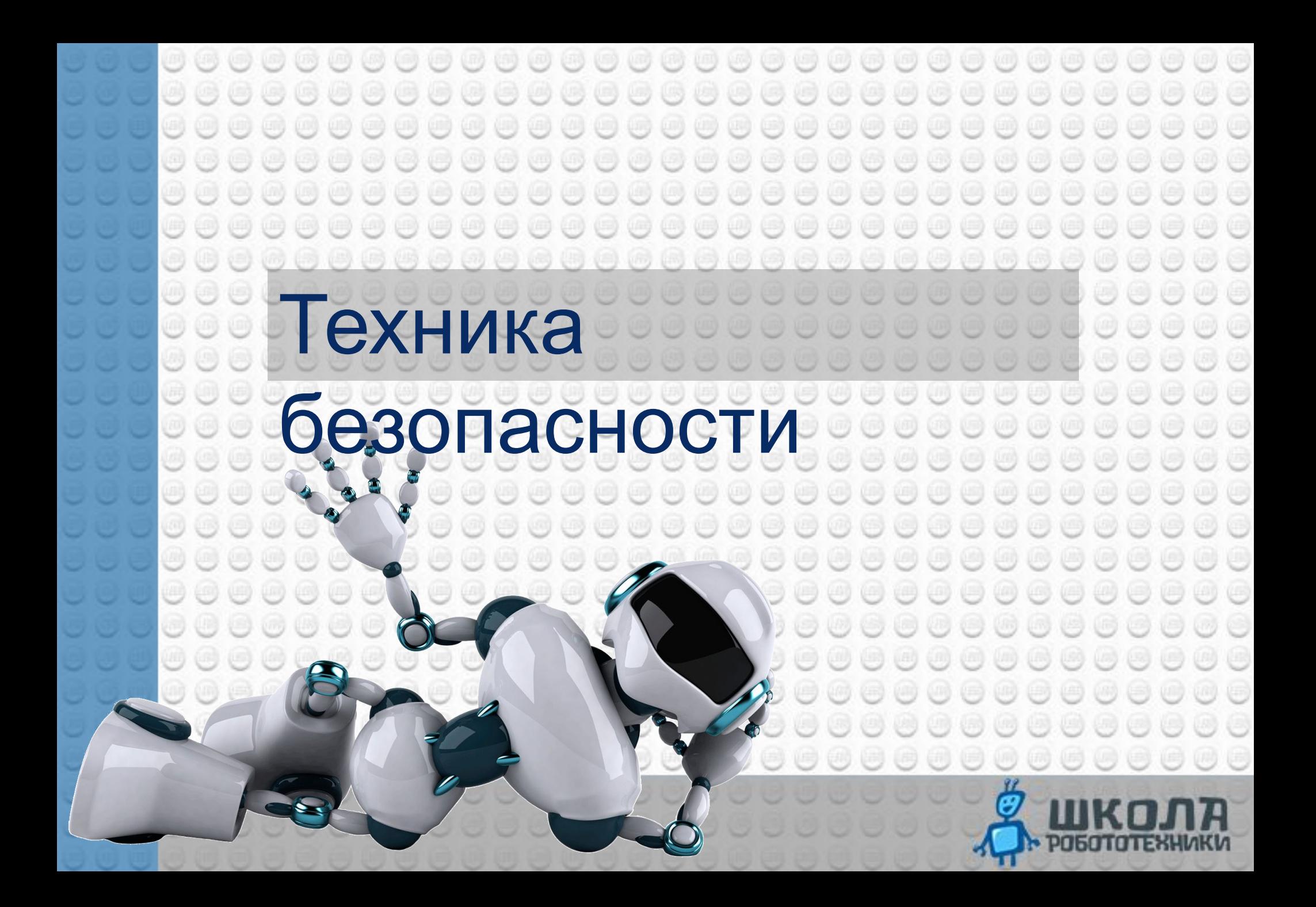

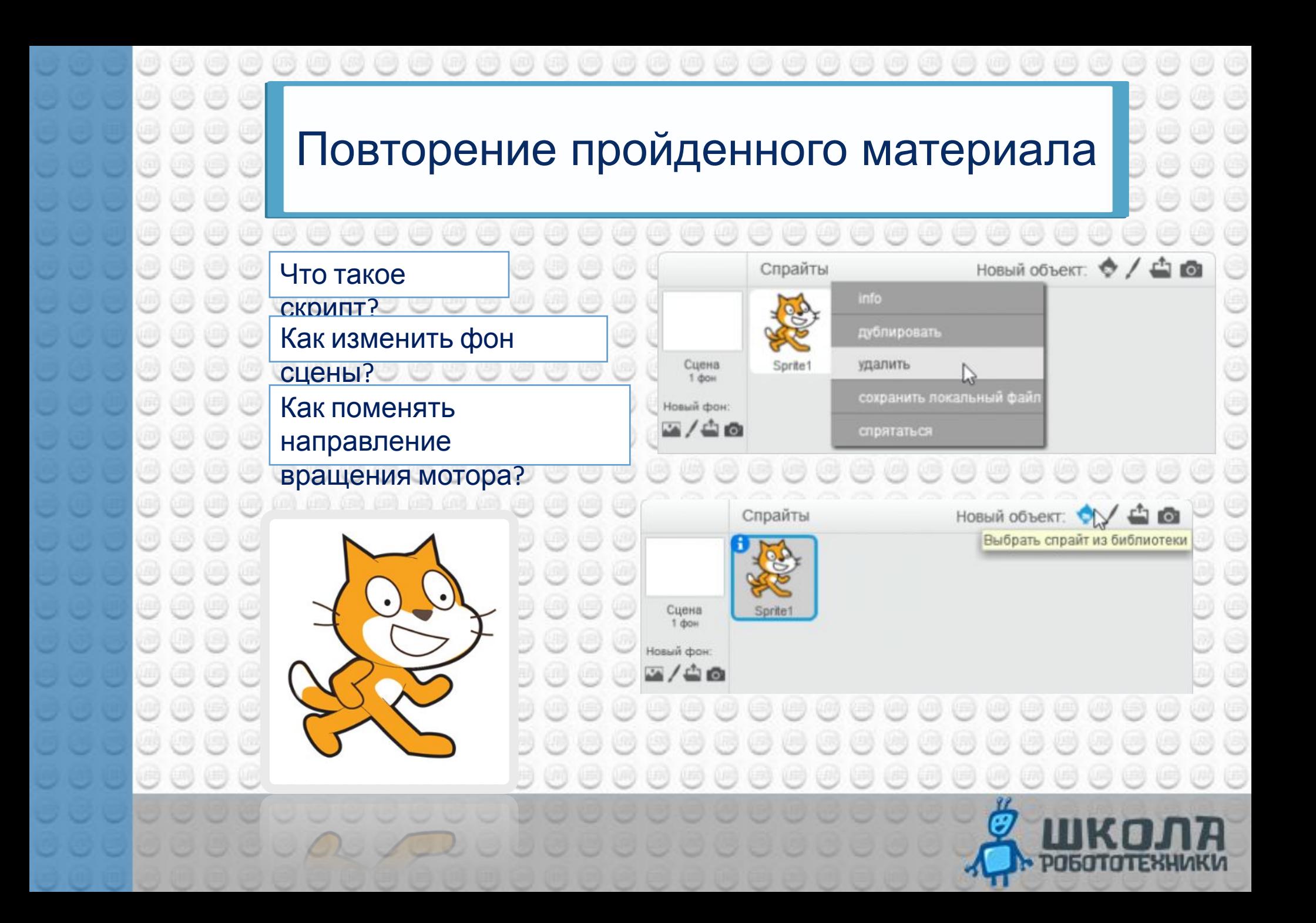

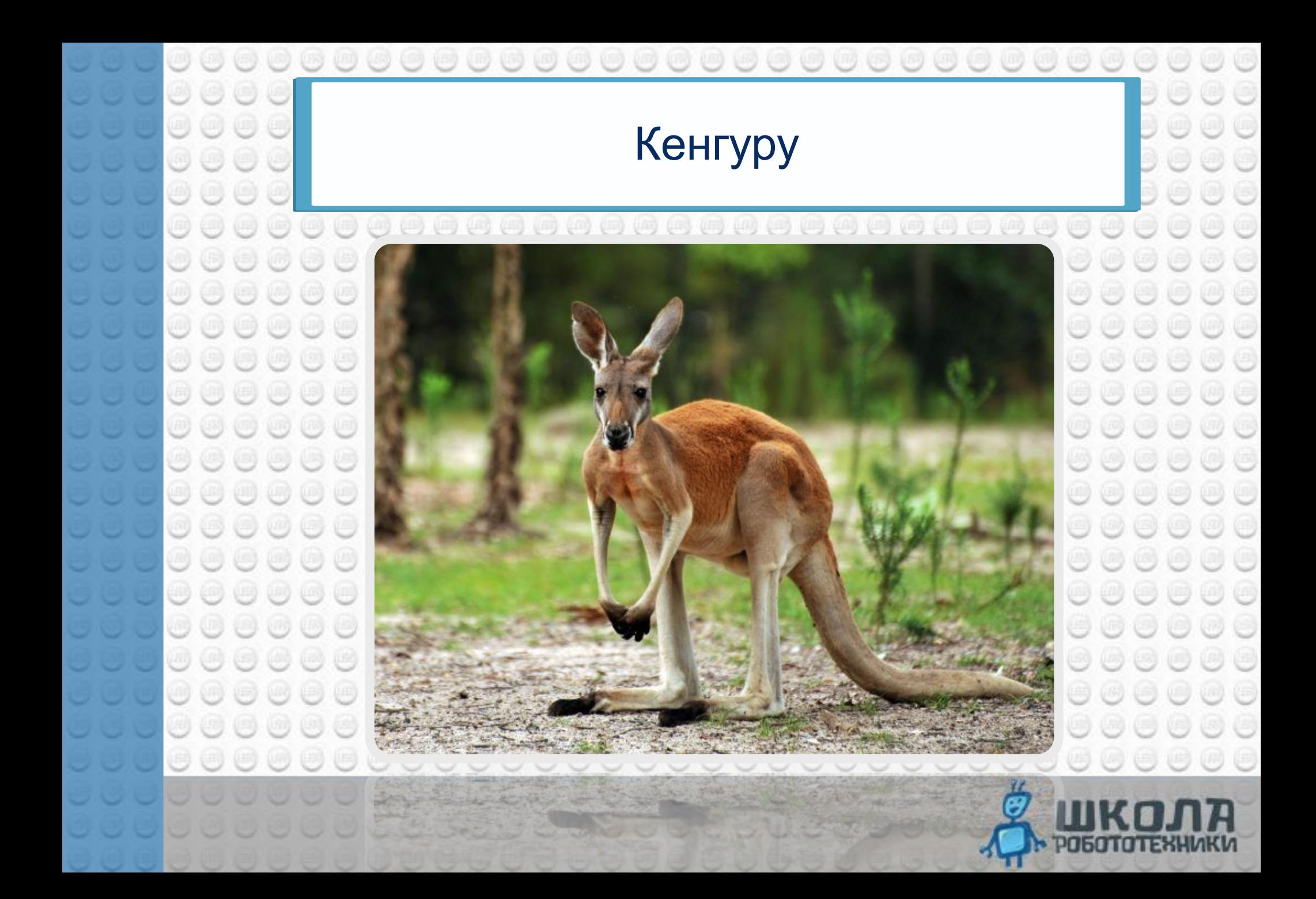

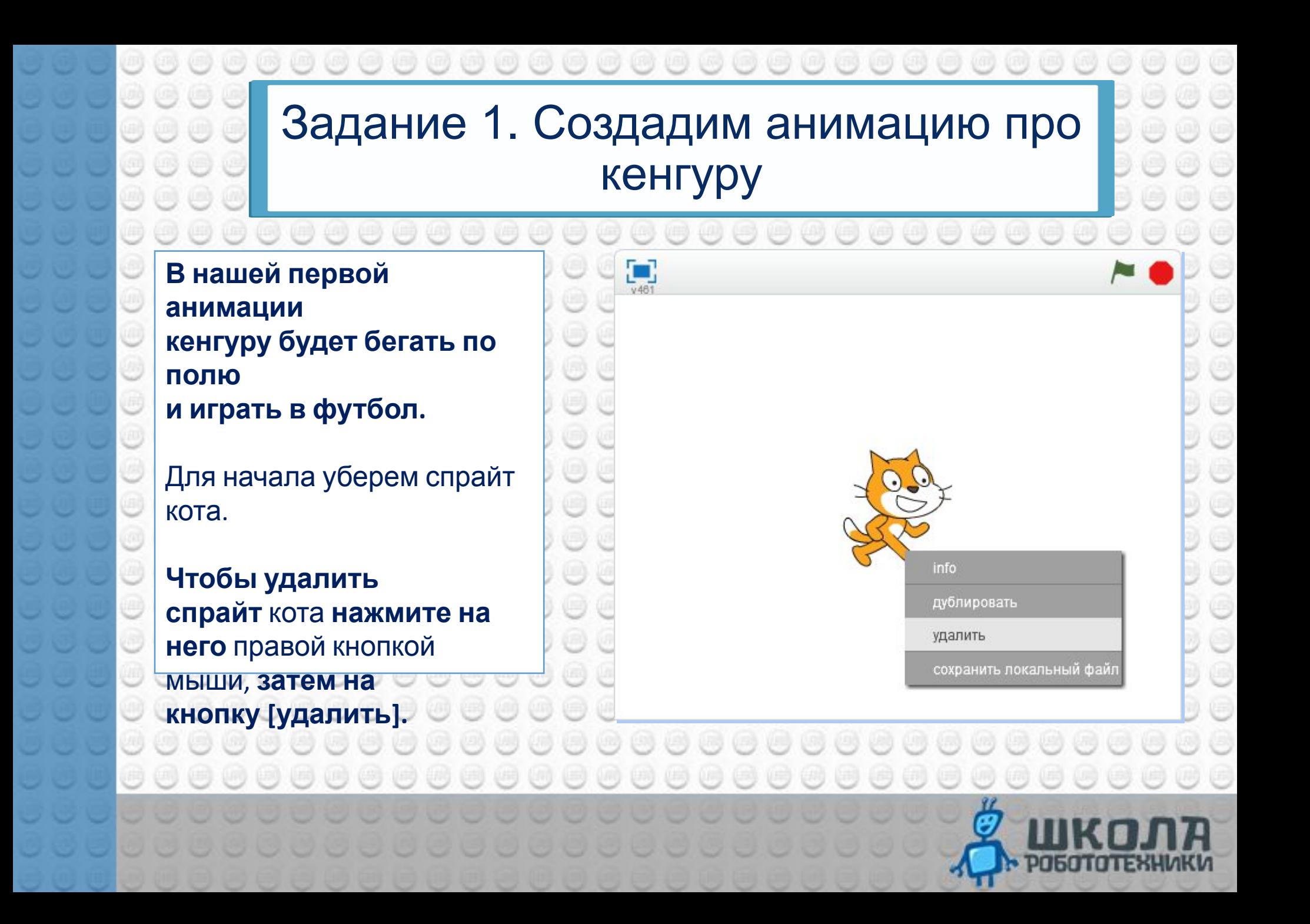

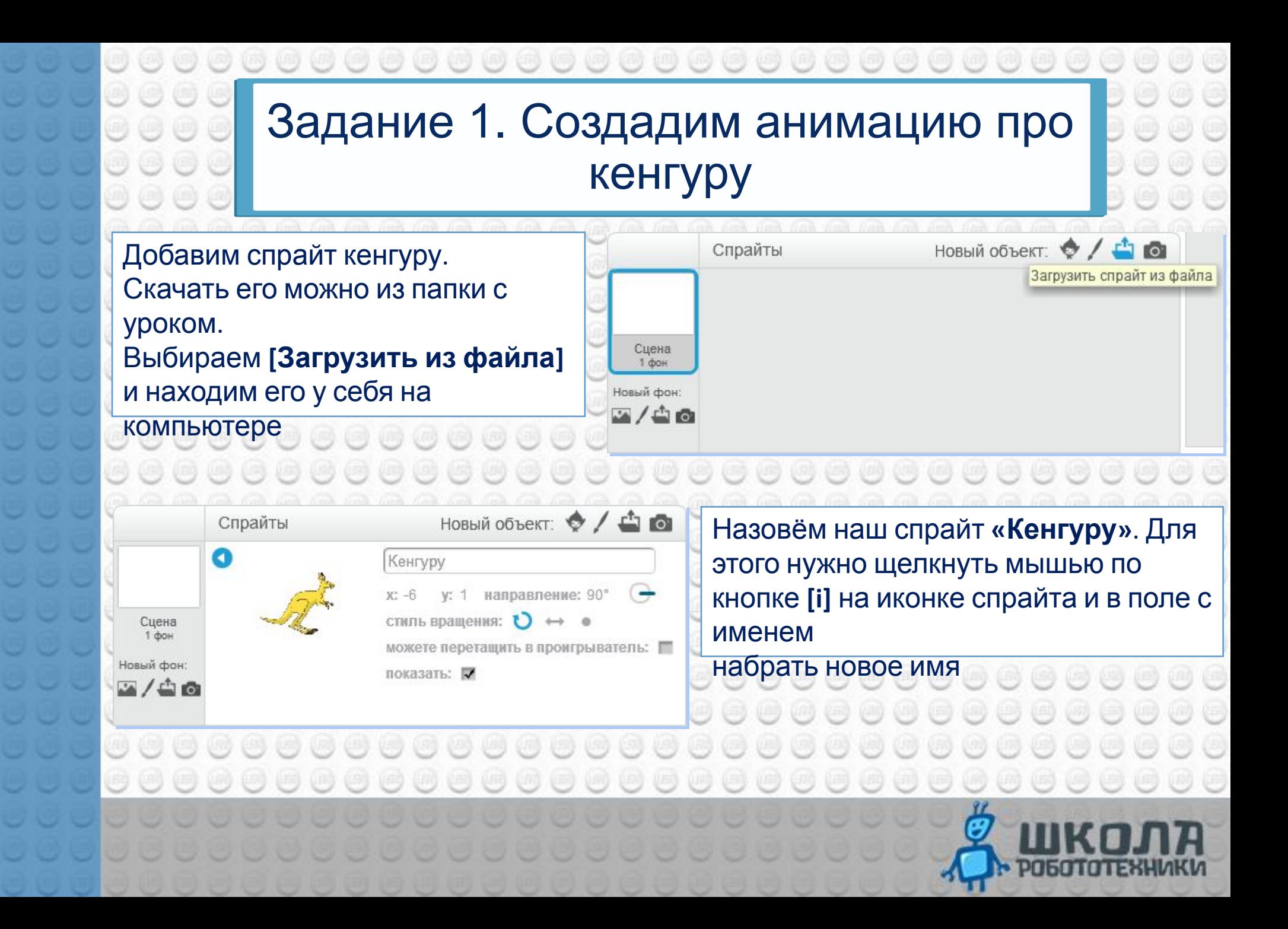

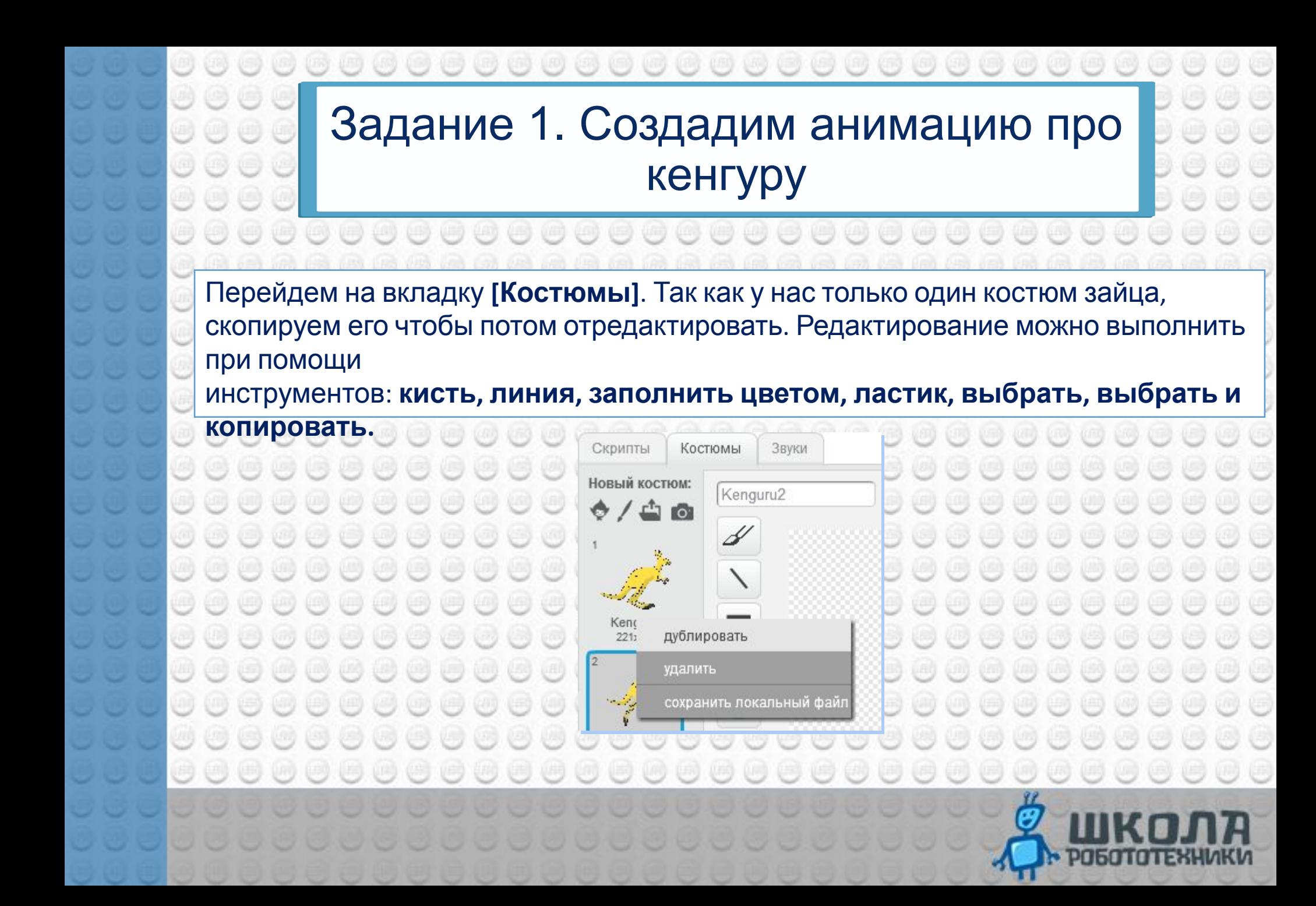

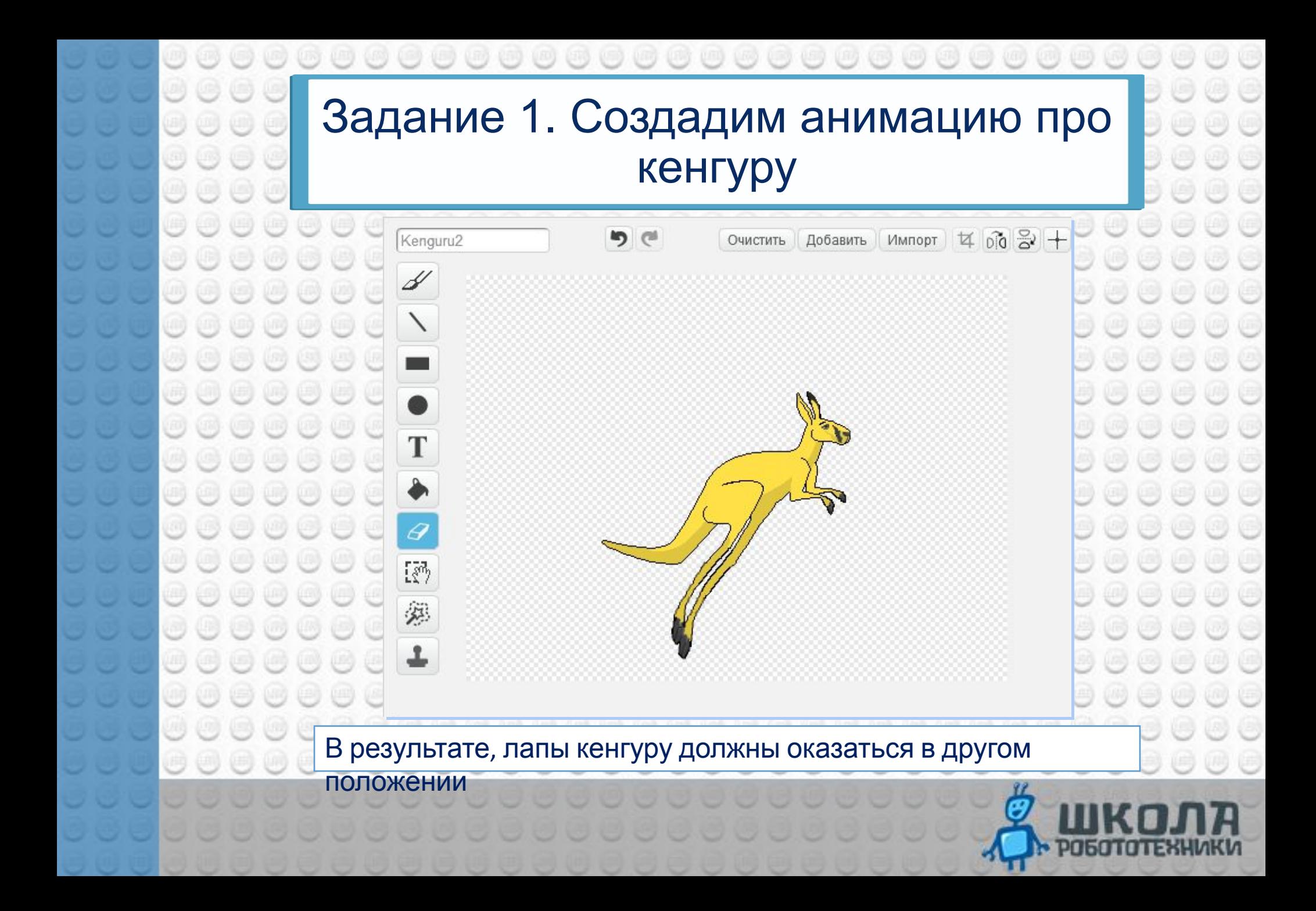

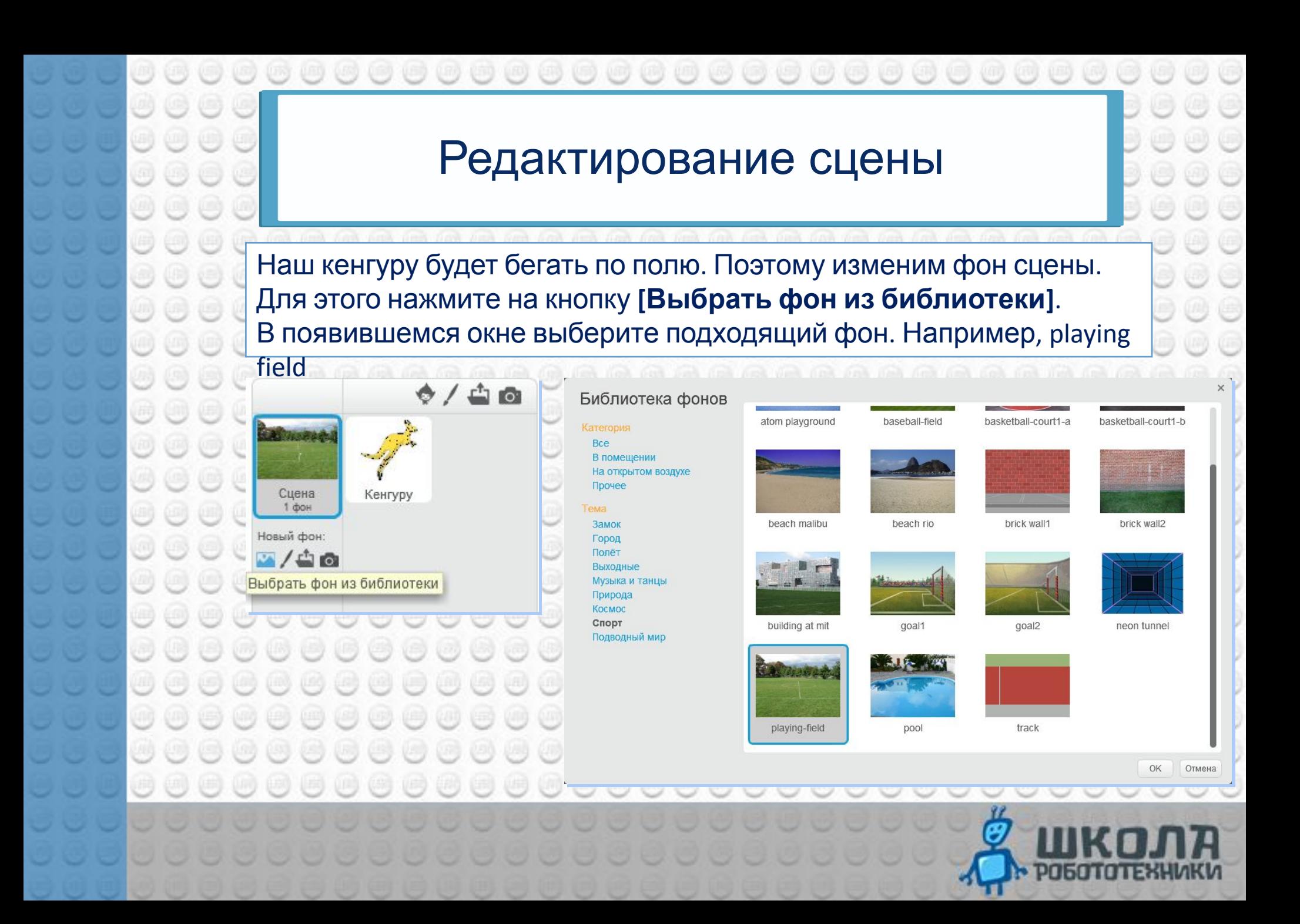

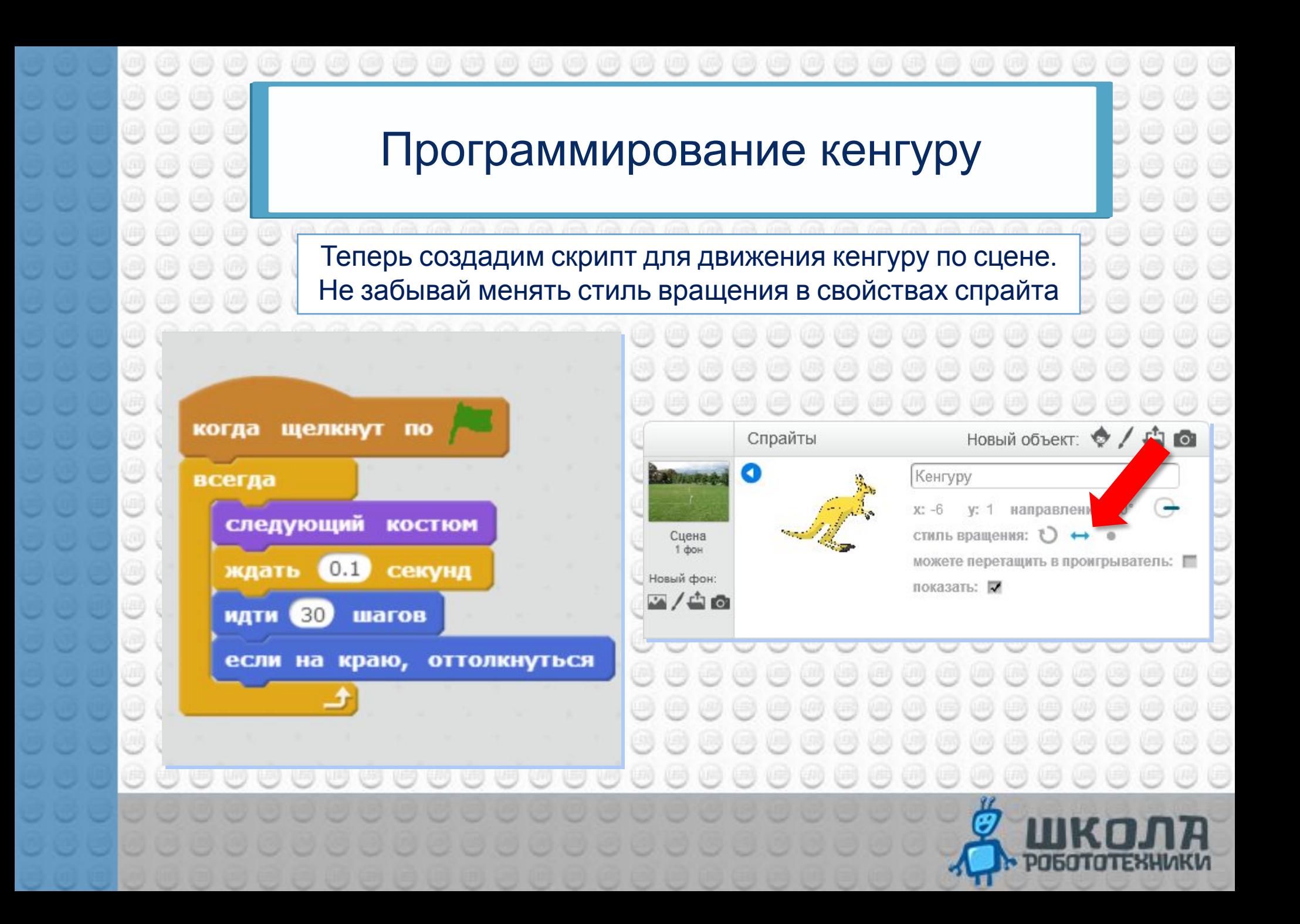

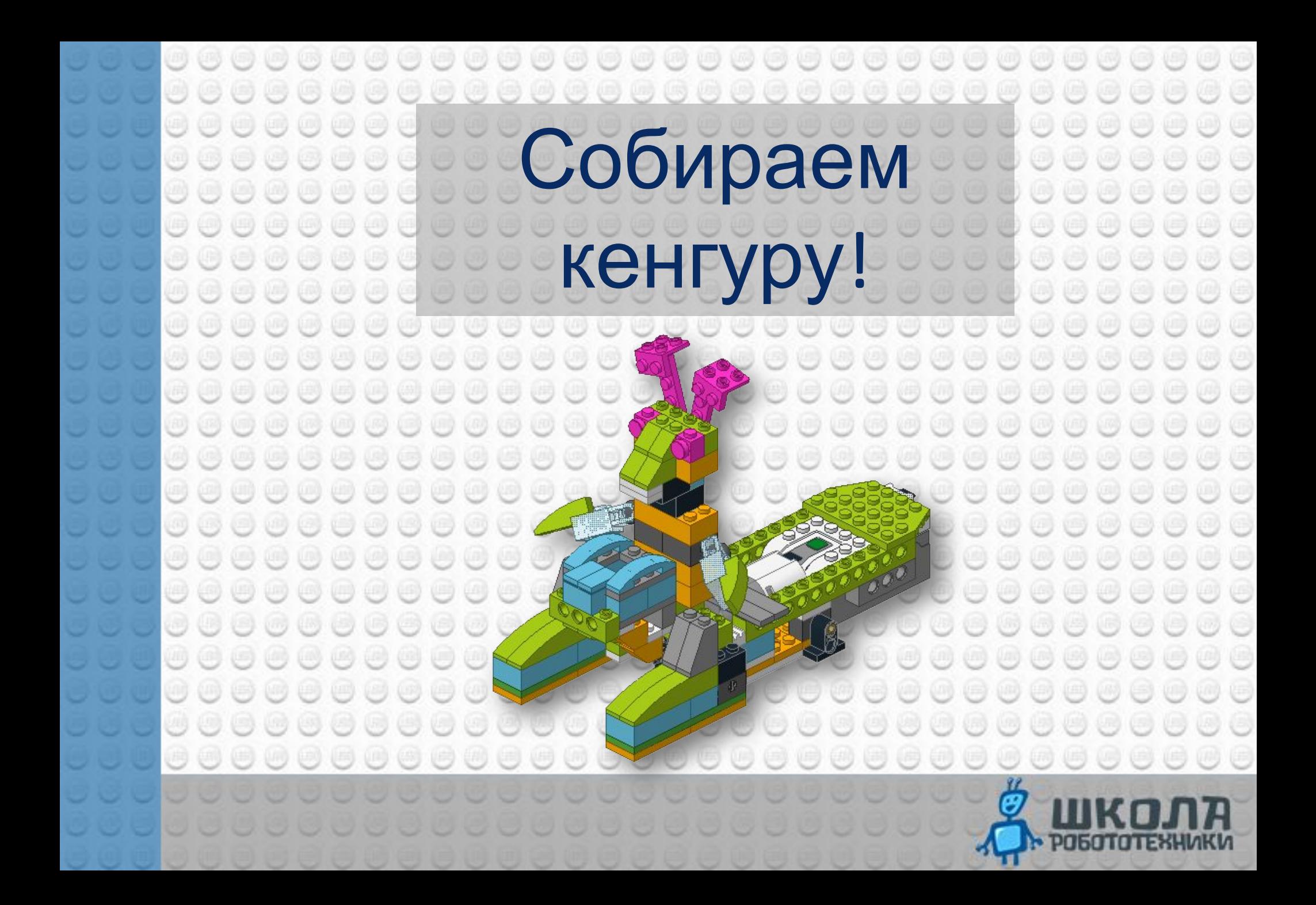

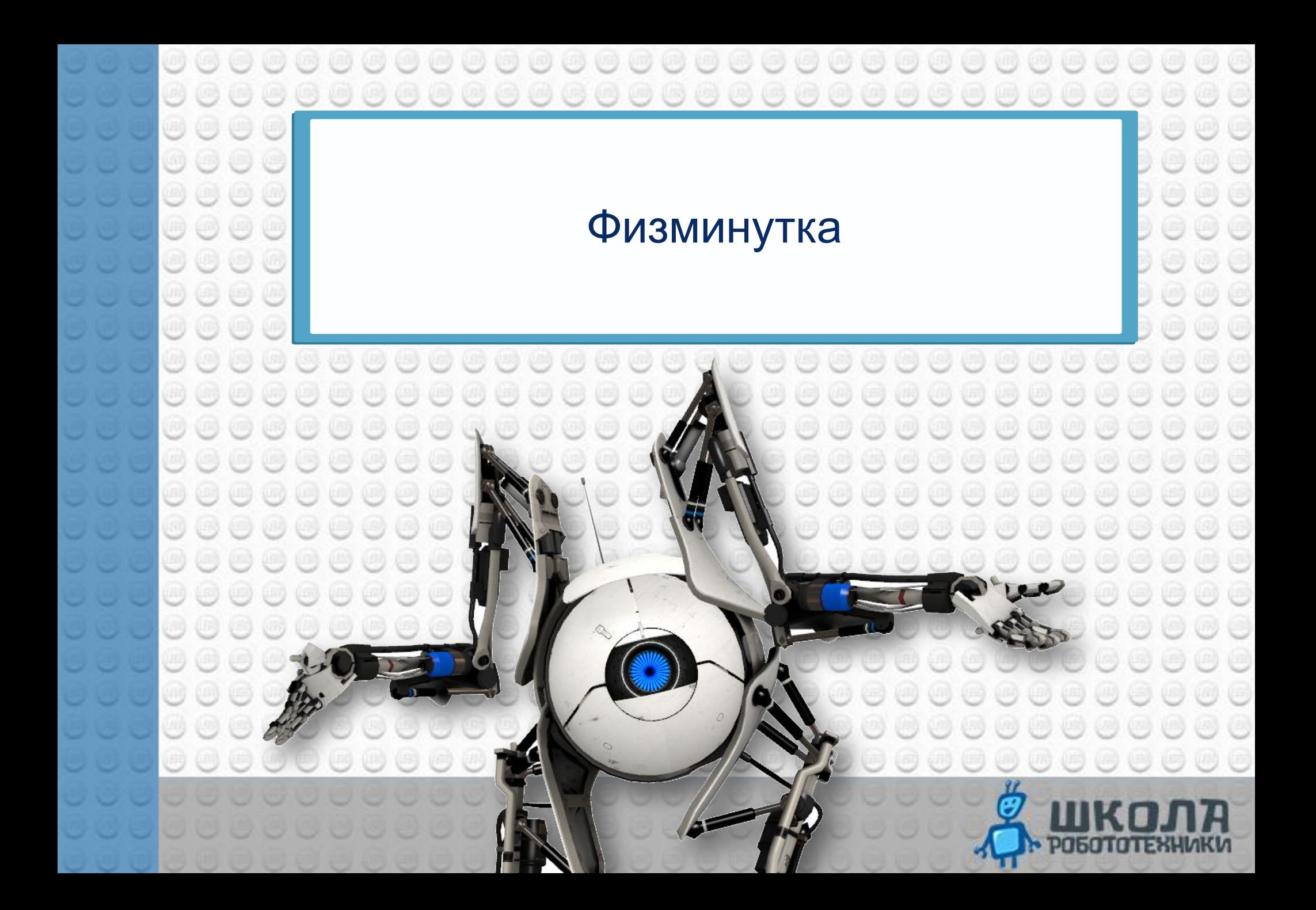

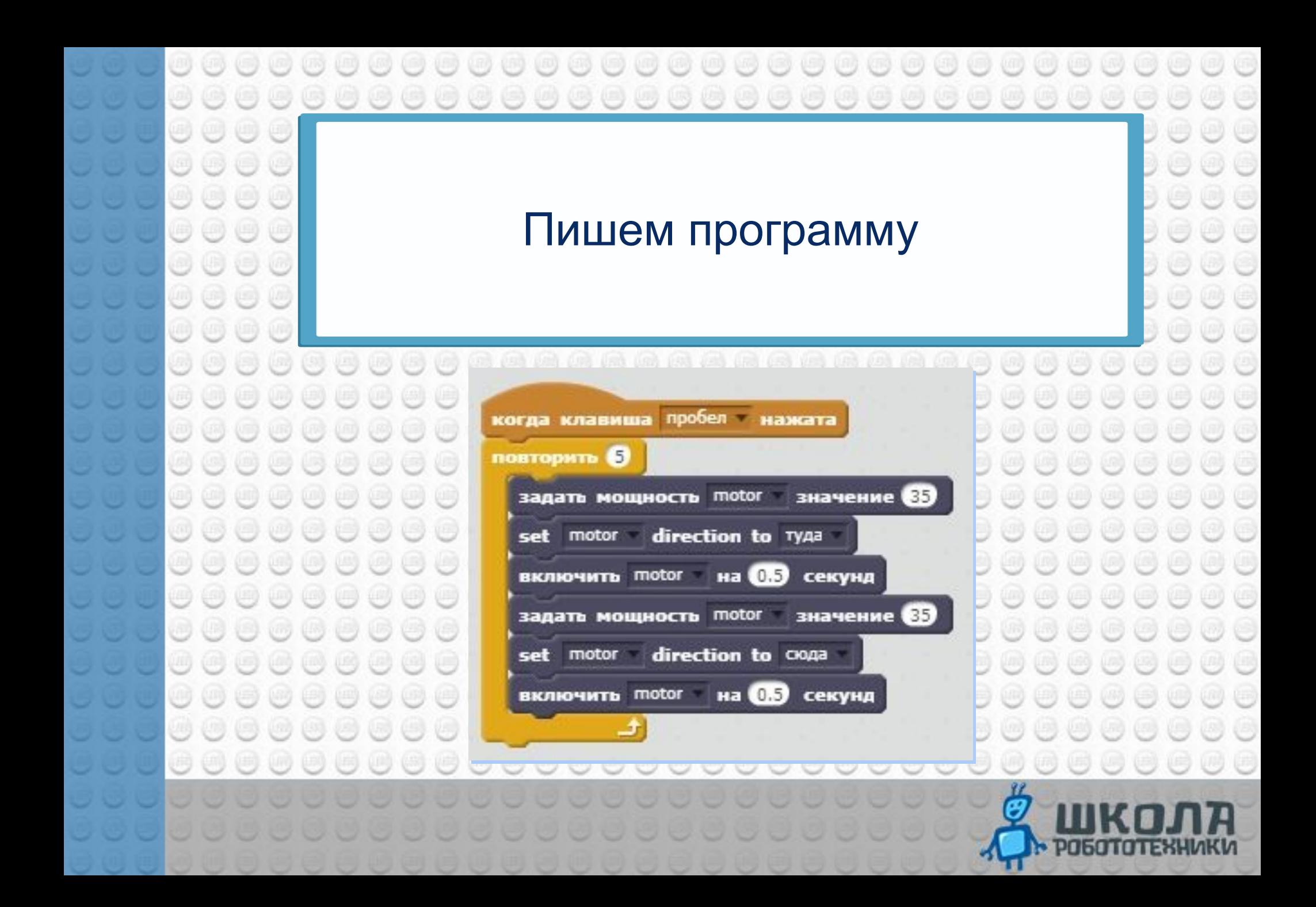

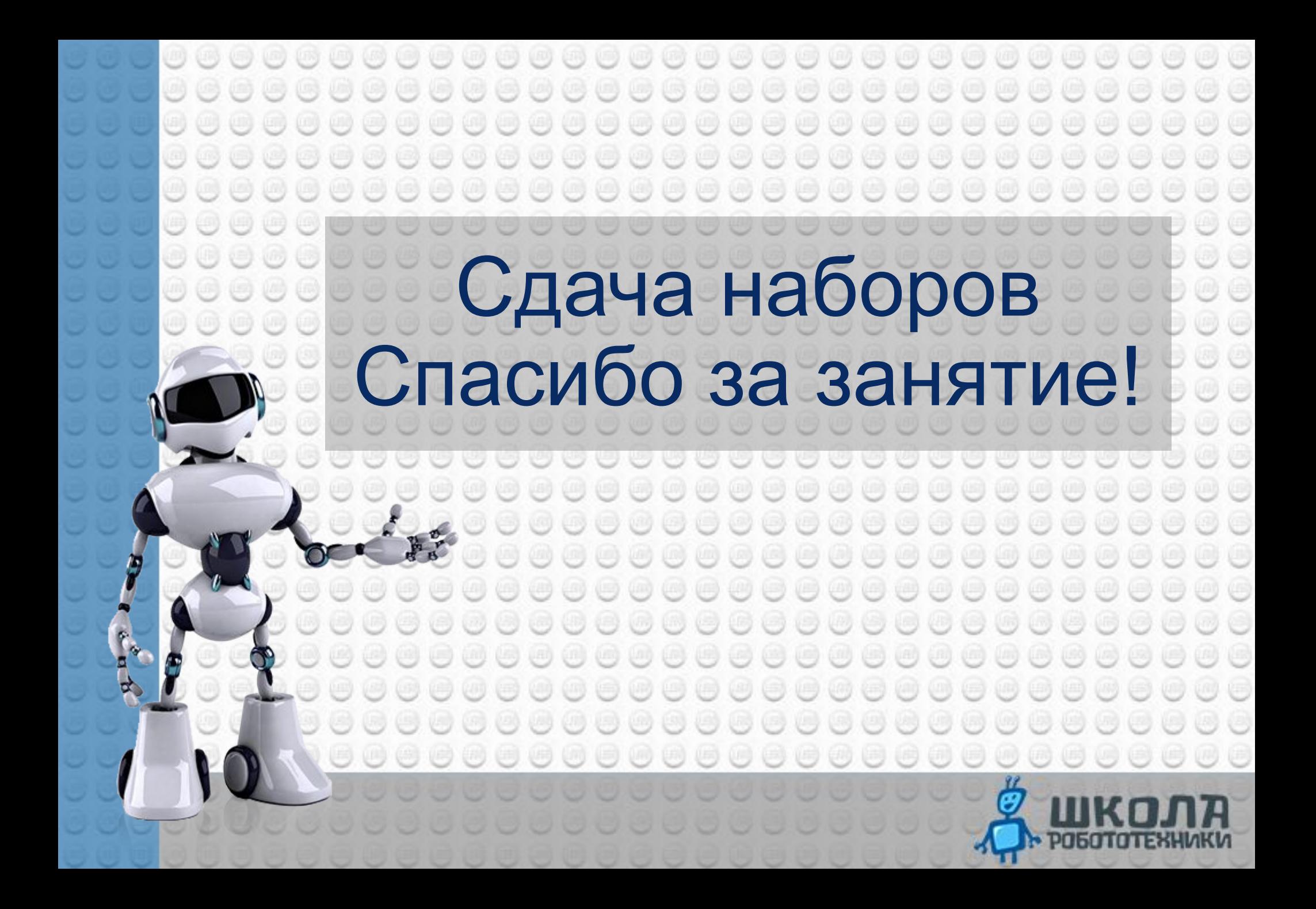